## **บทที่ 3**

## **แบบจำลองคณิตศาสตร์ของแขนกลอ่อนตัวข้อต่อเดียวของทุ'นยนต์**

3.1 แบบจำลองของออยเลอร์-เบอร์ทุลลี (Euler-Bemoulli) แบบจำลองของออยเลอร์-เบอร์นูลลี (Euler-Bemoulli) เป็นแบบจำลองแบบแรกที่ถูกสร้าง ขึ้นสำหรับบีม วัตลุประสงค์เพื่ออธิบายการเคลื่อนที่ของบีมให้ถูกต้อง ซึ่งมีสมการดังนี้

$$
EI\frac{\partial^4 y}{\partial x^4} + \rho A \frac{\partial^2 y}{\partial t^2} = 0
$$
 (3.1)

- *E* คือมอดูลัสของความยืดหยุ่น (modulus of elasticity)
- *I* คือโมเมนตของความเฉื่อย (moment of inertia)
- *El* คือปริมาณต้านความโต้งงอของของแข็งในบีม (flexural rigidity of beam)
- *A* คอพนทภาคดัดขวาง (area of the cross-section)
- $\rho$  คือความหนาแน่นของวัสดุ (density of the material)
- $y = y(x, t)$  คือฟังก์ชันของระยะขจัด (displacement function)
- 3.2 ต่อมาเรเลห้ (Rayleigh) ไต้พัฒนาสมการของออยเลอร์-เบอร์นุเลลีให้ดีขึ้นโดยพิจารณาผล กระทบจากความเฉื่อย1ของการหบุน (rotational inertia) ไต้สมการการเคลื่อนที่ของบีมใน รูปดังต่อไปนี้

$$
EI\frac{\partial^4 y}{\partial x^4} - I\rho \frac{\partial^4 y}{\partial x^2 \partial t^2} + \rho A \frac{\partial^2 y}{\partial t^2} = 0
$$
 (3-2)

3.3 ต่อมาในปี ค.ศ. 1921 ทิมอสเชนโก (Timoshenko) ไต้พัฒนาสมการของเรเลห์ให้ สมทุรณ์ยิ่งขึ้นโดยพิจารณาผลกระทบอันเนื่องมาจากความเต้นเฉือน (transverse shear) ที่มี ต่อบีมจนสามารถสร้างสมการการเคลื่อนที่ของบีมไต้ดังนี้

$$
EI\frac{\partial^4 y}{\partial x^4} + \rho A \frac{\partial^2 y}{\partial t^2} - I\rho \left(1 + \frac{E}{\kappa^2 G}\right) \frac{\partial^4 y}{\partial x^2 \partial t^2} + \frac{\rho^2 I}{\kappa^2 G} \frac{\partial^4 y}{\partial t^4} = 0 \qquad (3-3)
$$

*G* คือมอคูลัสความแข็งของเนือสาร (modulus of rigidity of the material)

*K* คือสัมประสิทธิความเค้นของทิมอสเชนโก (Timoshenko's coefficient)

จะเห็นว่าในสมการการเคลื่อนที่ของบีมทั้งหมดที่ผ่านมาไม,ไค้มีการพิจารณาผลกระทบจาก ความหน่วงต่อจากนีจะเป็นการสร้างแบบจำลองคณิตศาสตร์ของแขนกลอ่อนตัวข้อต่อเดียวอันมีผล กระทบจากความหน่วง

3.4 การสร้างแบบจำลองเชิงคณิตศาสตร์ของแขนกลที่มีผลกระทบจากความหน่วง

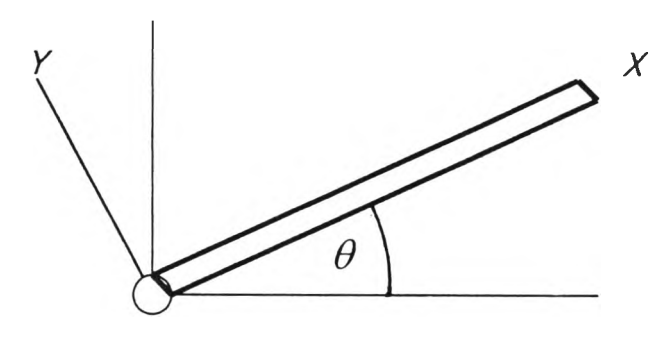

รูปที่ 3.1 ลักษณะของแขนกลอ่อนตัวข้อต่อเดียว

รูปที่ 3.1 เป็นบีมที่มีลักษณะเนือสารเหมือนกันตลอดทั้งบีม ตัดบีมสิ'วนเล็กๆยาว *dx* มา พิจารณาดังรูปที่ 3.2

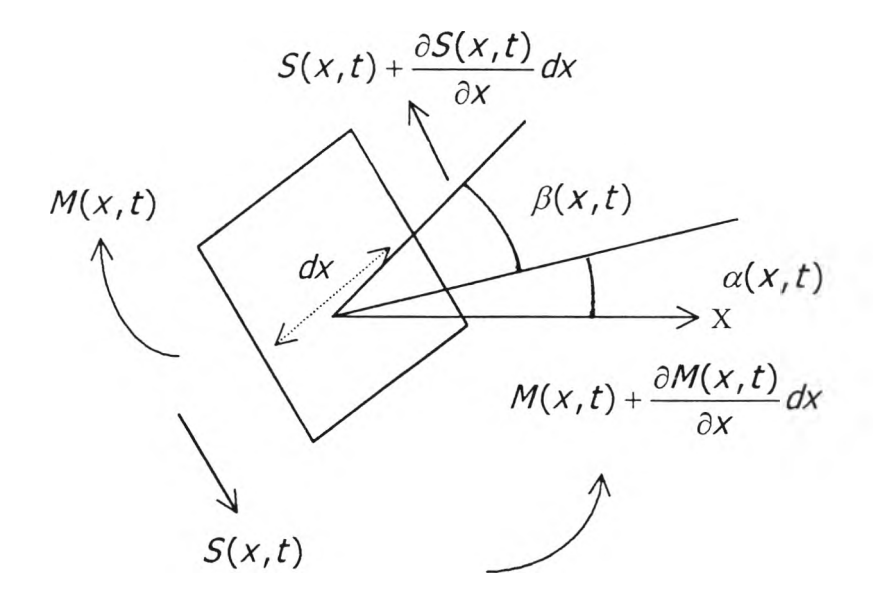

รูปที่ 3.2 ผลกระทบจากโมเมนต์และแรงเค้นที่กระทำกับส่วนแขนกล

พิจารณาตามรูปที่ 3.2 แบ่งบีมออกเป็นส่วนเล็กๆยาว *dx* ส่วนเล็กของบีมยาว *dX* ถูก แรงเค้นกระทำ ทำให้ส่วน *dx* เบี่ยงเบนไปจากเดิม

กำหนดให้

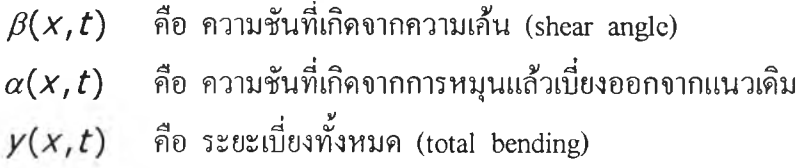

 $\vec{A}$ อ  $\beta$  และ  $\alpha$  มีขนาดเล็กๆ

สามารถสร้างสมการได้ดังนี้

$$
\frac{\partial y(x,t)}{\partial x} = \alpha(x,t) + \beta(x,t) \tag{3-4}
$$

จากรูปที่ 3.2 แยกพิจารณาได้ 2 ส่วนคือ

1. รวมแรงทังหมดที่กระทำกระบีมยาว *dx* โดยใช้กฎข้อที่ 2 ของนิวตันจะได้

$$
\frac{\partial M(x,t)}{\partial x} - S(x,t) = \rho I \frac{\partial^2 \alpha(x,t)}{\partial t^2}
$$
 (3-6)

โดยที่  $\rho I \frac{\partial^2 \alpha(x,t)}{\partial t^2}$  คือ ความเฉื่อยเนื่องจากการหมุน (rotational inertia)

$$
M(x,t) \qquad \qquad \|\vec{n}\| \quad \text{.\textcolor{red}{\hat{N}}}\text{.\textcolor{red}{\hat{N}}}\text{.\textcolor{red}{\hat{
$$

กำหนดให้

$$
M(x,t) = EI \frac{\partial \alpha}{\partial x} + \varsigma I \frac{\partial^2 \alpha}{\partial t \partial x}
$$
 (3-7)

โดยที่  $\int d^2\alpha$  คือ ความหน่วงเคลวิน-วอจ์ท  $S(x,t) = \kappa AG\beta(x,t) = \kappa AG \left( \frac{\partial y(x,t)}{\partial x} - \alpha(x,t) \right)$  (3-8)  $\{L\}$  .

$$
\frac{\partial}{\partial x} [xAG \left( \frac{\partial y(x,t)}{\partial x} - \alpha(x,t) \right) - \gamma \frac{\partial y(x,t)}{\partial t} = \rho A \frac{\partial^2 y(x,t)}{\partial t^2}
$$
\n
$$
xAG \left[ \frac{\partial^2 y(x,t)}{\partial x^2} - \frac{\partial \alpha(x,t)}{\partial x} \right] - \gamma \frac{\partial y(x,t)}{\partial t} = \rho A \frac{\partial^2 y(x,t)}{\partial t^2}
$$

จัดรูปสมการใหม่จะได้

$$
\kappa AGV_{xx} - \kappa AG\alpha_x - \gamma V_t = \rho A V_t
$$
  

$$
\kappa AG(V_{xx} - \alpha_x) - \gamma V_t = \rho A V_t
$$
 (3-8A)

$$
y_{xx} - \alpha_x = \frac{1}{\kappa A G} [ \gamma y_t + \rho A y_{tt} ] \qquad (3-8B)
$$

$$
\alpha_x = \gamma_x - \frac{\rho}{\kappa G} y_{tt} - \frac{\gamma}{\kappa AG} y_t
$$
 (3-8C)

$$
\hat{\mathbb{E}} \cdot \hat{\mathbb{E}} \cdot \mathbb{E} \cdot \mathbb{E} \cdot \mathbb{
$$

แทนสมการ (3-7) ลงในสมการ (3-6) จะได้

$$
\frac{\partial}{\partial x} [EI \frac{\partial \alpha}{\partial x} + \varsigma I \frac{\partial^2 \alpha}{\partial t \partial x}] - \kappa A G [\frac{\partial y(x,t)}{\partial x} - \alpha(x,t)] = \rho I \frac{\partial^2 \alpha(x,t)}{\partial t^2}
$$
  
\n
$$
EI\alpha_{xx} + \varsigma I\alpha_{xt} - \kappa A G(y_x - \alpha) = \rho I\alpha_{tt}
$$
 (3-9)

แทนสมการ (3-7) และ (3-8) ลงในสมการ (3-5) และ (3-6) จะได้

$$
\kappa AG(V_{xx} - \alpha_x) - \gamma V_t = \rho A V_{tt}
$$
 (3-9A)

$$
El\alpha_{xx} + \varsigma I\alpha_{xxt} + \kappa AG(y_x - \alpha) = \rho I\alpha_{tt}
$$
 (3-9B)

จากสมการที่ (3-8C)

$$
\alpha_{x} = y_{xx} - \frac{\rho}{\kappa G} y_{tt} - \frac{\gamma}{\kappa AG} y_{t}
$$
  
\n
$$
\alpha_{xx} = y_{xxx} - \frac{\rho}{\kappa G} y_{xt} - \frac{\gamma}{\kappa AG} y_{xt}
$$
  
\n
$$
\alpha_{xxx} = y_{xxx} - \frac{\rho}{\kappa G} y_{xxt} - \frac{\gamma}{\kappa AG} y_{xt}
$$
  
\n
$$
\alpha_{xt} = y_{xxt} - \frac{\rho}{\kappa G} y_{ttt} - \frac{\gamma}{\kappa AG} y_{tt}
$$
  
\n
$$
\alpha_{xxt} = y_{xxt} - \frac{\rho}{\kappa G} y_{xttt} - \frac{\gamma}{\kappa AG} y_{xttt}
$$

หาอนุพันธ์สมการ (3-9B) เทียบกับ  $\chi$  อีกหนึ่งครั้งจะได้

 $E I \alpha_{xx} + \varsigma I \alpha_{x} + \kappa A G Y_{xx} - \kappa A G \alpha_{x} = \rho I \alpha_{xt}$ 

$$
El\alpha_{xx} + \varsigma I\alpha_{xxt} + \kappa AGY_{xx}
$$
  
-  $\kappa AG(Y_{xx} - \frac{\rho}{\kappa G}Y_{tt} - \frac{\gamma}{\kappa AG}Y_t) = \rho I\alpha_{xt}$ 

$$
El\alpha_{xxx} + \varsigma I\alpha_{xxt} + \kappa AGy_{xx} - \kappa AGy_{xx}
$$

$$
+ A \rho Y_{tt} + \gamma Y_t = \rho I \alpha_{xt}
$$

$$
El\alpha_{xxx} + \varsigma I\alpha_{xxx} + \rho A\gamma_{tt} + \gamma \gamma_t - \rho I\alpha_{xt} = 0 \qquad (3-10)
$$

ในสมการ (3-10) มีเทอมที่พิจารณาอยู่ 5 พจน์ดังนี้

พจน์ที่ 1

$$
EI\alpha_{xxx} = EIy_{xxx} - \frac{EI\rho}{\kappa G}y_{x\alpha t} - \frac{EI\gamma}{\kappa AG}y_{x\alpha t}
$$

พจน์ที่ 2

$$
\varsigma I \alpha_{\mathsf{xxxt}} = \varsigma I \mathsf{y}_{\mathsf{xxxt}} - \frac{\varsigma I \rho}{\kappa G} \mathsf{y}_{\mathsf{xxttt}} - \frac{\varsigma I \mathsf{y}}{\kappa A G} \mathsf{y}_{\mathsf{xxtt}}
$$

พจน์ที่ 3

$$
\rho A \gamma_{\pi}
$$

พจน์ที่ 4

 $\gamma Y_t$ 

พจน์ที่ 5

$$
\rho I \alpha_{xt} = \rho I y_{xxt} - \frac{i \rho^2}{\kappa G} y_{ttt} - \frac{\rho I \gamma}{\kappa A G} y_{ttt}
$$

แทนทัง 5 พจน์ลงในสมการ (3-10) จะได้สมการ ทิมอสเชนโก ที่พิจารณาผลกระทบจาก ความหน่วงซึ่งมีสมการอยู่ในรูป

$$
EIy_{xxx} - \frac{EI\rho}{\kappa G}y_{xxt} - \frac{EI\gamma}{\kappa AG}y_{xxt} + \varsigma Iy_{xxxx} - \frac{\varsigma I\rho}{\kappa G}y_{xxtt} - \frac{\varsigma I\gamma}{\kappa AG}y_{xxtt}
$$

$$
+ \rho A y_{tt} + \gamma y_{t} - \rho I y_{xxtt} + \frac{\rho^{2}I}{\kappa G}y_{ttt} + \frac{\rho I\gamma}{\kappa AG}y_{ttt} = 0 \qquad (3-11)
$$

จัดรูปสมการ (3-11) ใหม่เพื่อให้รูปแบบสมการดูง่ายขึ้น จะได้

$$
dy_{xxx} + (b + f + j)y_{xdt} + cy_{xt} + dy_{xxt} + ey_{xdt} + gy_{tt} + hy_t
$$

 $+ k y_{\text{ttt}} + r y_{\text{ttt}} = 0$ 

กำหนดค่าคงที่ต่างๆดังนี้

 $\mathcal{C}$ 

(3-12)

$$
a = EI, \t b = -\frac{E\rho I}{\kappa G}
$$
  

$$
c = -\frac{EI\gamma}{\kappa AG}, \t d = \zeta I
$$
  

$$
e = -\frac{\zeta I\rho}{\kappa G}, \t f = -\frac{\zeta I\gamma}{\kappa AG}
$$
  

$$
g = \rho A \t h = \gamma
$$
  

$$
j = -\rho I, \t k = \frac{\rho^2 I}{\kappa G}
$$
  

$$
r = \frac{\rho I\gamma}{\kappa AG}
$$

จากสมการที่ (3-12) เป็นสมการการเคลื่อนที่ของแขนกลอ่อนตัวข้อต่อเคียวที่พิจารณาผล กระทบจากความหน่วง ซึ่งอธิบายได้ด้วย สมการอนุพันธ์ย่อย อันดับ 5

พิจารณาสมการ (3-12) หากไม่พิจารณาผลกระทบจากความหน่วง คือตัดเทอมที่มี *y* (ค่า คงที่ของความหน่วงอากาศ) และ *<sup>Ç</sup>* (ค่าคงที่ความหน่วงเคลวิน-วอจ์ท) สมการ (3-12) จะกลาย เป็นสมการ ทิมอสเชนโก

$$
\frac{\partial \mathbf{y}_{xxx} + b\mathbf{y}_{xxt} + g\mathbf{y}_{tt} + j\mathbf{y}_{xxt} + k\mathbf{y}_{ttt}}{ \frac{\partial^4 \mathbf{y}}{\partial x^4} + \frac{F\rho I}{\kappa G} \frac{\partial^4 \mathbf{y}}{\partial x^2 \partial t^2} + \rho A \frac{\partial^2 \mathbf{y}}{\partial t^2} - \rho I \frac{\partial^4 \mathbf{y}}{\partial x^2 \partial t^4} + \frac{\rho^2 I}{\kappa G} \frac{\partial^4 \mathbf{y}}{\partial t^4} = 0
$$
\n(3-12A)

สมการ (3-12A) หากไม'พิจารณาผลกระทบจากความหน่วงและไม่พิจารณาผลกระทบจาก ความเฉื่อยเนื่องจากการหนุน (rotation inertia) และ การเสียรูปเนื่องจากความเค้น (shear deformation) สมการ (3-12A) จะกลายเป็นสมการของออยเลอร์-เบอร์นูลี

$$
EI\frac{\partial^4 y}{\partial x^4} + \rho A \frac{\partial^2 y}{\partial t^2} = 0
$$

### I19493031

หาคำตอบของสมการ (3-12) โดยวิธีแยกตัวแปร (separation of variables)- สมมติให้คำ ตอบอยู่ในรูป

$$
y_n(x,t) = \sum_{n=1}^{\infty} \phi_n(x) \psi_n(t) \qquad (3-13)
$$

จะเห็นว่ามีพิงก์ชันอยู่ 2 พิงก้'ชัน คือ

- 1. พึงก์ชัน  $\phi_{n}(x)$  ซึ่งเป็นฟังก์ชันของ  $x$ 
	- 1.1 สำหรับการแก้ปัญหาเพื่อหาค่า  $\phi_{n}(x)$  นั้นกำหนดให้  $\phi_{n}(x)$  เป็น mode shape โดยให้บีมเป็นชนิดบีมปลายหนุนทั้งสองข้าง (pinned-pinned beam) ที่เป็นไปตามเงื่อนไขสมการบีมปลายหนุนทั้งสองข้าง (pinned-pinned beam) ของออยเลอร์-เบอร์นูลลี

สมมติให้ mode shape แบบ อยู่ในรูป

$$
\phi_n(x) = \sin \frac{n\pi(x)}{L}, \quad n = 1, 2, 3, ...
$$
\n(3-14)

เนื่องจากบีมปลายหนุนทั้งสองข้างมีเงื่อนไขขอบเขตอยู่ 4 เงื่อนไขในสมการ ของ *φ*(*x*) จึงมีค่าคงที่เกิดขึ้น 4 ค่า จากสมการ (2-27) ได้ฟังก์ชันโหมด ความถี่ธรรมชาติเป็น

$$
\phi_n(x) = \sqrt{2} \sin \frac{n\pi(x)}{L}
$$

หากพิงก์ชันโหมดความถี่อยู่ในรูปทั่วไป ควรจะมีสมการอยู่ในรูป

$$
\phi(x) = C_1 \sin \delta x + C_2 \sinh \delta x + C_3 \cos \delta x + C_4 \cosh \delta x
$$
\n(3-14A)

เมื่อนำสมการ (3-14A) แทนลงในสมการ (3-13) ก็จะได้คำตอบ 4 ค่า เหมือนเดิม แทนสมการ (3-13) และ (3-17) ลงในสมการ (3-12) เพื่อพิจารณาให้ง่ายขึ้น

กำหนดให้  $\delta_n = \frac{n\pi}{L}$ 

พจน์ที่ 1

$$
dy_{xxx} = a\delta_n^4 \psi_n(t) \sin \delta_n x
$$

พจน์ที่ 2

$$
by_{x\alpha t} = -b\delta_n^2 \psi_n^2(t) \sin \delta_n x
$$

พงน์ที่ 3

$$
cy_{\kappa t} = -c\delta_n^2 \psi_n(t) \sin \delta_n x
$$

พงน์ที่ 4

$$
y_{tt} = \psi_n^2(t) \sin \delta x
$$

พจน์ที่ 5

$$
dy_{xxxx} = d\delta_n^4 \psi_n(t) \sin \delta_n x
$$

พจน์ที่ 6

$$
eY_{x\ddot{x}\ddot{x}} = -e\delta_n^2 \psi_n^{(3)}(t) \sin \delta_n x
$$

พจน์ที่ 7

$$
\sqrt{\gamma_{xxt}} = -\frac{\hbar^2}{2m} \sqrt{\gamma_n^{(2)}}(t) \sin \delta_n x
$$

พจน์ที่ 8

$$
gy_{tt} = gy_{n}^{(2)}(t) \sin \delta_{n} x
$$

พงน์ที่ 9

$$
hy_t = h \psi_n(t) \sin \delta_n x
$$

รวมทั้ง 9 พจน์แทนลงในสมการ (3-12) จะได้

$$
a\delta_n^4 \psi_n(t) \sin \delta_n x + \psi_n^{(2)}(t) \sin \delta_n x - b\delta_n^2 \psi_n(t) \sin \delta_n x + c \psi_n^{(4)}(t) \sin \delta_n x + d\delta_n^4 \psi_n(t) \sin \delta_n x - e\delta_n^2 \psi_n(t) \sin \delta_n x -
$$
  

$$
f\delta_n^2 \psi_n^{(3)}(t) \sin \delta_n x + g \psi_n(t) \sin \delta_n x + h \psi_n^{(3)}(t) \sin \delta_n x = 0
$$
  
(3-15)

 $\overline{a}$ 

เอา sin $\delta_n x$  หารตลอดพร้อมกับจัดรูปสมการ (3-15)

$$
a\delta_n^4 \psi_n(t) + \psi_n^{(2)}(t) - b\delta_n^2 \psi_n(t) + c\psi_n^{(4)}(t) + d\delta_n^4 \psi_n(t)
$$
  

$$
e\delta_n^2 \psi_n(t) - f\delta_n^2 \psi_n^{(3)}(t) + g\psi_n(t) + h\psi_n^{(3)}(t) = 0
$$

จัครูปสมการใหม่จะได้

$$
c\psi_n^{(4)}(t) + (h - f\delta_n^2)\psi_n^{(3)}(t) + (1 - b\delta_n^2)\psi_n^{(2)}(t) +
$$
  

$$
(d\delta_n^4 - e\delta_n^2 + g)\varphi_n^*(t) + d\delta_n^4\psi_n(t) = 0
$$
 (3-16)

นำ  $c$  หารตลอดจะได้

$$
\psi_n^{(4)}(t) + \frac{(h - f \delta_n^2)}{c} \psi_n^{(3)}(t) + \frac{(1 - b \delta_n^2)}{c} \psi_n^{(2)}(t) -
$$

$$
\frac{(d\delta_n^{\prime\prime} - e\delta_n^{\prime} + g)}{c} \varphi_n^{\bullet}(t) + \frac{d\delta_n^{\bullet}}{c} \psi_n(t) = 0
$$

เปลี่ยนค่าคงที่ในสมการ (3-16) ใหม่

$$
A = \frac{(h - f\delta_n^2)}{c}, \quad B = \frac{(1 - b\delta_n^2)}{c},
$$
  

$$
C = \frac{(d\delta_n^4 - e\delta_n^2)}{c}, \quad D = \frac{a\delta_n^2}{c}
$$

คังนั้นสมการ (3-16) จะอยู่ในรูป

$$
\psi_n^{(4)}(t) + A\psi_n^{(3)}(t) + B\psi_n^{(2)}(t) + C\psi_n(t) + D\psi_n(t) = 0 \qquad (3-17)
$$

ให้คำตอบของสมการ (3-17) อยู่ในรูป

$$
\varphi_n = m e^{xt} \tag{3-18}
$$

แทนสมการ (3-18) ลงในสมการ (3-17) จะได้

$$
[x^4 + Ax^3 + Bx^2 + Cx + D]me^{xt} = 0
$$

$$
x^4 + Ax^3 + Bx^2 + Cx + D = 0 \tag{3-18A}
$$

ค่า  $x$  ที่ได้คือรากสมการ (3-18A) ซึ่งมีทั้งหมด 4 ค่าคือ  $x_1$  ,  $x_2$   $x_3$  และ  $x_4$  ใน การหาค่า  $x$  ได้ใช้โปรแกรม Mathematica ช่วยในการคำนวณ เนื่องจากสมการ (3-18A) เป็น สมการโพลิโนเมียลอันคับสี่ หากทำการวิเคราะห์ด้วยมือจะมีความยุ่งยากลำบากมาก โปรแกรม Mathematica เป็นโปรแกรมที่ช่วยคำนวณหาคำตอบของสมการต่างๆ ในโปรแกรม Mathematica จะมีคำสั่งเฉพาะเพื่อให้โปแกรมหาคำตอบสมการ ก่อนที่จะแก้สมการ (3-18A) ขอยกตัวอย่างการ ใช้โปรแกรม Mathematica ก่อนดังตัวอย่างต่อไปนี้

*In*[1] = *Solve*[ $x^2$  +  $x - 6$  = 0,  $x$ ]

หมายความว่าสั่งให้โปรแกรม Mathematica คำนวณทาค่า *X* เมอโปรแกรมทำการ คำนวณเสร็จสิ้นจะให้ผลลัพธ์ออกมาในบรรทัดที่สองเป็น

 $Out[1] = \{(x \rightarrow -2), (x \rightarrow 3)\}$ 

สำหรับคำสั่งอีกคำสั่งหนึ่งที่ใช้สั่งให้โปรแกรม Mathematica คำนวณคือ *NSolve* เป็น คำสั่งที่ให้โปรแกรมคำนวณคำตอบสมการออกมาในรูปของตัวเลขธรรมดา ไม,ว่าคำตอบจะอยู่ใน รูปของรากอันดับที่เท่าไรก็ตาม โปรแกรมจะทำการถอดรากให้คำตอบอยู่ในรูปตัวเลขธรรมดา ดัง ตัวอย่าง

 $In[1] = NSolve[x^2 + x + 1] = 0, x]$ 

 $Out[1] = \{ \{x \rightarrow -0.5 - 0.866025 \mid t \} , \{x \rightarrow -0.5 + 0.866025 \mid t \} \}$ 

เริ่มแก้สมการ (3-18A) โดยใช้โปรแกรม Mathematica ตังนี้

 $_{In[1]:}$  Solve  $\left[x^4 + Ax^3 + Bx^2 + Cx + D = 0, x\right]$ out  $I1J = \left\{ \left\{ x \rightarrow -\frac{A}{A} - \frac{1}{2} \right\} \left( \frac{A^2}{A} - \frac{2B}{3} + (2^{1/3} (B^2 - 3AC + 12D)) \right) \right\}$  $(3 (2 B<sup>3</sup> – 9 A B C + 27 C<sup>2</sup> + 27 A<sup>2</sup> D –$ 72 B D +  $\sqrt{(-4 (B^2 - 3 AC + 12 D)^3 +$  $(2 B<sup>3</sup> - 9 A B C + 27 C<sup>2</sup> + 27 A<sup>2</sup> D 72 BD)^22)$   $(1/3)$  +  $\frac{1}{321/3}$  (2 B<sup>3</sup> – 9 A B C + 27 C<sup>2</sup> + 27 A<sup>2</sup> D –  $72 BD + \sqrt{-4 (B^2 - 3 AC + 12 D)}^3 +$  $(2 B^3 - 9 A B C + 27 C^2 + 27 A^2 D - 72 B D)^2$  $\{\ \} \setminus \setminus \setminus \setminus \setminus \}$  - $\frac{1}{2}$   $\sqrt{\frac{A^2}{2} - \frac{4B}{3} - (2^{1/3} (B^2 - 3AC + 12D))}/$  $(3 (2 B<sup>3</sup> - 9 A B C + 27 C<sup>2</sup> + 27 A<sup>2</sup> D - 72 B D +$  $\sqrt{(-4 (B^2 - 3 AC + 12 D)^3 + (2 B^3 - 9 ABC +$  $27 C<sup>2</sup> + 27 A<sup>2</sup> D - 72 BD)$  ^2) ) ^  $(1/3)\right\}-\frac{1}{32^{1/3}}\left(\left(2B^3-9ABC+27C^2+\right)\right)$  $27 A<sup>2</sup> D - 72 B D + \sqrt{(-4 (B<sup>2</sup> - 3 AC + 12 D)<sup>3</sup> +$  $(2 B<sup>3</sup> - 9 A B C + 27 C<sup>2</sup> + 27 A<sup>2</sup> D - 72 B D)<sup>2</sup>$  $\{\ \} \wedge (1/3) \ =$  $(-A^3 + 4AB - 8C)$  $\left(4 \sqrt{\frac{A^2}{4} - \frac{2B}{3} + (2^{1/3} (B^2 - 3AC + 12D))}\right)$  $(3 (2 B<sup>3</sup> – 9 A B C + 27 C<sup>2</sup> + 27 A<sup>2</sup> D –$ 72 B D +  $\sqrt{(-4 (B^2 - 3 AC + 12 D)^3 +$  $(2 B<sup>3</sup> - 9 A B C + 27 C<sup>2</sup> + 27 A<sup>2</sup>)$  $D - 72 BD)'2)$   $(1/3)$  +

$$
\frac{1}{32^{1/3}}\left(\left(2 B^3 - 9 A B C + 27 C^2 + 27 A^2 D - 72 B D + \sqrt{-4 (B^2 - 3 AC + 12 D)^3 + (2 B D)^2}\right)\right)
$$
  
\n
$$
\left(\frac{2 B^3 - 9 A B C + 27 C^2 + 27 A^2 D - 72 B D)}{72 B D + 2} - \frac{1}{2} \sqrt{\frac{A^2}{4} - \frac{2 B}{3} + (2^{1/3} (B^2 - 3 AC + 12 D))}\right)
$$
  
\n
$$
\left(\frac{3 (2 B^3 - 9 AB C + 27 C^2 + 27 A^2 D - 72 B D + \sqrt{-4 (B^2 - 3 AC + 12 D)^3 + (2 B^3 - 9 ABC + 27 C^2 + 27 A^2 D - 72 B D)^2)\right)
$$
  
\n
$$
\frac{1}{32^{1/3}}\left(\left(2 B^3 - 9 ABC + 27 C^2 + 27 A^2 D - 72 B D + \sqrt{-4 (B^2 - 3 AC + 12 D)^3 + (2 B^3 - 9 ABC + 27 C^2 + 27 A^2 D - 72 B D)^2}\right)\right)
$$
  
\n
$$
\left(\frac{1}{2} \sqrt{\frac{A^2}{2} - \frac{4 B}{3} - (2^{1/3} (B^2 - 3 AC + 12 D))^3 + (2 B^3 - 9 ABC + 27 C^2 + 27 A^2 D - 72 B D + \sqrt{-4 (B^2 - 3 AC + 12 D))^3 + (2 B^3 - 9 ABC + 27 C^2 + 27 A^2 D - 72 B D + \sqrt{-4 (B^2 - 3 AC + 12 D)^3 + (2 B^3 - 9 ABC + 27 C^2 + 27 A^2 D - 72 B D)^2)}\right)
$$
  
\n
$$
(1 7 3)\right) - \frac{1}{32^{1/3}}\left(\left(2 B^3 - 9 ABC + 27 C^2 + 27 A^2 D - 72 B D\right)^2 + (2 B^3 - 9 ABC + 27 C^2 + 27 A^2 D - 72 B D)^2\right)
$$
  
\n
$$
\left(\frac{1}{3} \left(2 B^3 - 9 AB C + 27 C^2 + 27 A^2 D -
$$

$$
72 BD + \sqrt{(-4 (B^2 - 3 AC + 12 D))} + (2 B^3 - 9 ABC + 27 C^2 + 27 A^2 D - 72 BD) \cdot 2) \cdot (1 / 3) +
$$
  
\n
$$
\frac{1}{32^{1/3}} ((2 B^3 - 9 ABC + 27 C^2 + 27 A^2 D - 72 BD + \sqrt{(-4 (B^2 - 3 AC + 12 D))} + (2 B^3 - 9 ABC + 27 C^2 + 27 A^2 D - 72 BD) \cdot 2) \cdot (1 / 3) ] ] ] ],
$$
\n
$$
\{x \rightarrow -\frac{A}{4} + \frac{1}{2} \sqrt{(\frac{A^2}{4} - \frac{2 B}{3} + (2^{1/3} (B^2 - 3 AC + 12 D))} / (3 (2 B^3 - 9 ABC + 27 C^2 + 27 A^2 D - 72 BD + \sqrt{(-4 (B^2 - 3 AC + 12 D))} + (2 B^3 - 9 ABC + 27 C^2 + 27 A^2 D - 72 BD) \cdot 2) \cdot (1 / 3) \} +
$$
  
\n
$$
\frac{1}{32^{1/3}} ((2 B^3 - 9 ABC + 27 C^2 + 27 A^2 D - 72 BD) \cdot 2) \cdot (1 / 3) \} +
$$
  
\n
$$
\frac{1}{32^{1/3}} ((2 B^3 - 9 ABC + 27 C^2 + 27 A^2 D - 72 BD) \cdot 2) \cdot (1 / 3) ] -
$$
  
\n
$$
\frac{1}{2} \sqrt{(\frac{A^2}{2} - \frac{4 B}{3} - (2^{1/3} (B^2 - 3 AC + 12 D))} / (3 (2 B^3 - 9 ABC + 27 C^2 + 27 A^2 D - 72 BD) + \sqrt{(-4 (B^2 - 3 AC + 12 D))} + (27 A^2 D - 72 BD) \cdot 2) \cdot (1 / 3) - \frac{1}{32^{1/2}} ((2 B^3 - 9 ABC + 27 C^2 + 27 A^2 D - 72 BD) \cdot 2) \cdot (1 / 3) - \frac{1}{32^{1/2}} ((2 B^3 - 9 ABC + 27 C^2 + 27 A^2 D - 72 BD) \cdot 2) \cdot (1 / 3) +
$$

 $\bar{\nu}$ 

$$
\left(4\sqrt{\left(\frac{A^2}{4}-\frac{2B}{3}+(2^{1/3} (B^2-3AC+12D))/\right)\right)
$$
  
\n
$$
\left(3(2B^5-9ABC+27C^2+27A^2D-72BD+\sqrt{(-4 (B^2-3AC+12D))^3}+(2B^3-9ABC+27C^2+27A^2D-72BD)^2)\right)
$$
  
\n
$$
=72BD+\sqrt{(-4 (B^2-3AC+12D))^3+(27B^2)-72BD/\sqrt{2})^2}\right)
$$
  
\n
$$
=72BD+\sqrt{(-4 (B^2-3AC+12D))^3+(2B^3-9ABC+27C^2+27A^2D-72BD/\sqrt{2})^2+\frac{27B^2D-72BD/\sqrt{2})^2}{72BD/\sqrt{2}}\right)
$$
  
\n
$$
\left\{x \rightarrow -\frac{A}{4}+\frac{1}{2}\sqrt{\left(\frac{A^2}{4}-\frac{2B}{3}+(2^{1/3} (B^2-3AC+12D))/\right)}\right\}
$$
  
\n
$$
\left\{3(2B^3-9ABC+27C^2+27A^2D-72BD+\sqrt{(-4 (B^2-3AC+12D))^3+}
$$
  
\n
$$
\left(2B^3-9ABC+27C^2+27A^2D-72BD)/2\right)\right)
$$
  
\n
$$
\left\{2B^3-9ABC+27C^2+27A^2D-72BD+\sqrt{(-4 (B^2-3AC+12D))^3+}
$$
  
\n
$$
\left(2B^3-9ABC+27C^2+27A^2D-72BD)^2\right)
$$
  
\n
$$
\left\{\left(\frac{A^2}{2}-\frac{4B}{3}-\left(2^{1/3} (B^2-3AC+12D)\right)\right)+
$$
  
\n
$$
\left\{\frac{A^2}{2} - \frac{4B}{3} - \left(2^{1/3} (B^2-3AC+12D)\right)\right\}
$$
  
\n
$$
\left\{\left(4(B^2-3AC+12D)^3+(2B^3-9ABC+27C^2+27A^2D-72BD+\sqrt{(-4 (B^2-3AC+12D))^2+2
$$

 $\mathcal{A}(\mathcal{B})$ 

 $\frac{1}{1-\alpha}$ 

44

 $\frac{1}{2}$ 

$$
(\begin{array}{c} ) \wedge (1/3) \end{array}) +
$$
  
\n
$$
(-A^3 + 4 AB - 8 C) / (4 \sqrt{(\frac{A^2}{4} - \frac{2 B}{3} + (2^{1/3} (B^2 - 3 AC + 12 D))} / (3 (2 B^3 - 9 ABC + 27 C^2 + 27 A^2 D - 72 BD + \sqrt{(-4 (B^2 - 3 AC + 12 D)^3 + (2 B^3 - 9 ABC + 27 C^2 + 27 A^2 D - 72 BD)^2}) \cdot (1/3) + \frac{1}{32^{1/3}} ((2 B^3 - 9 ABC + 27 C^2 + 27 A^2 D - 72 BD) + \sqrt{(-4 (B^2 - 3 AC + 12 D)^3 + (2 B^3 - 9 ABC + 27 C^2 + 27 A^2 D - 72 BD)^2}) \cdot (1/3) ) ) ) )
$$

 $\mathcal{L}(\mathcal{A})$ 

 $\sim 10^{11}$  km s  $^{-1}$ 

 $\mathcal{H}_{\mathrm{c}}$  .

45

*-In* /-?;-• = **N S o l v e [**

#### $\mathbf{x} \cdot 4 + 100000 \mathbf{x} \cdot 3 + 3000000 \mathbf{x} \cdot 2 + 2001 \mathbf{x} + 2 = 0$ ,  $\mathbf{x}$

 $O(16I_3) = \{ \{ x \rightarrow -99970, \} , \{ x \rightarrow -30, 0083 \} \}$  $\{x \rightarrow -0.000333496 - 0.000745293i\},$  $\{ \mathsf{x} \rightarrow -0.000333496 + 0.000745293 \; \text{i} \} \}$ 

#### *โท 141: =* **N S o l v e [**

#### $\mathbf{x} \cdot 4 + 100000 \mathbf{x} \cdot 3 + 3000000 \mathbf{x} \cdot 2 + 2010 \mathbf{x} + 2 = 0, \mathbf{x}$

 $O(16I_4I_7) = \{ \{x \rightarrow -99970. \}$ ,  $\{x \rightarrow -30.0083\}$  $\{x \rightarrow -0.000334996 - 0.00074462 \}$ ,  $\{ \mathbf{x} \rightarrow -0.000334996 + 0.00074462 \; \text{i} \} \}$ 

#### *-In I S] :* = **N S o l v e [**

 $x^4 + 100000$   $x^3 + 3000000$   $x^2 + 2050$   $x + 2 = 0$ ,  $x$ ]

 $\omega_{0}$ *t*<sub>[5]</sub> = { { $x \rightarrow -99970$ .}, { $x \rightarrow -30.0083$ }  $\{x \rightarrow -0.000341663 - 0.000741585 i\},$  $\{ \mathbf{x} \rightarrow -0.000341663 + 0.000741585 \; \mathbf{i} \} \}$ 

# *m[6]: =* **N S o l v e [**

 $x^4 + 100000$   $x^3 + 3000000$   $x^2 + 2100$   $x + 2 = 0$ ,  $x$ ]

 $\alpha_0 t_1(\epsilon) = \{ \{ x \rightarrow -99970, \} , \{ x \rightarrow -30.0083 \}$  $\{x \rightarrow -0.000349997 - 0.000737688 i\}$  $\{ \mathbf{x} \rightarrow -0.000349997 + 0.000737688 \; \mathbf{i} \} \}$ 

*In[7]:=*  ${\tt NSolve} \, {\tt [x^0_4 + 5 x^0_3 + 3 x^0_2 + x + 2 = 0, \ x]}$ 

*Out*  $[7] = \{ \{ \mathbf{x} \rightarrow -4 \cdot 33691 \}, \{ \mathbf{x} \rightarrow -1 \cdot \} \}$  $\{x \rightarrow 0.168456 - 0.65786 i\},\$  $\{x \rightarrow 0.168456 + 0.65786 i\}$ 

# *In[8]:~* **N S o l v e [x A 4 + 10 X A 3 + 300 X A 2 + 20 X + 2 = 0 , x]**

*Out[8]=*  $\{ \{ \text{X} \rightarrow -4 \cdot 9667 - 16 \cdot 573 \text{ i} \}$ ,  $\{ \text{X} \rightarrow -4 \cdot 9667 + 16 \cdot 573 \text{ i} \}$ ,  $\{x \rightarrow -0.0332969 - 0.0746516 i\},$  $\{ \mathbf{x} \rightarrow -0.0332969 + 0.0746516 \; \text{i} \} \}$ 

จากค่า *x* ทั้ง 4 ค่าซึ่งเป็นคำตอบของสมการ  $x^4 + Ax^3 + Bx^2 + Cx + D = 0$ จะเห็นว่าค่าที่ควรนำมาวิเคราะห์ควรจะเป็นค่าที่อยู่ในรากที่สองมีสองราก เพราะเป็นค่าที่ทำให้เกิด จำนวนจินตภาพ คำตอบเหล่านีสามารถหาความหมายทางฟิสิกส์ได้

เพื่อความสะดวกในการวิเคราะห์คำตอบของสมการจะทำการแทนค่า /**4***, B 1 C 1 D* แต่ ละค่าลงไป เพราะค่า *A , B , C , D* แต่ละค่าจะให้คำตอบที่แตกต่างกัน คำตอบทั้ง สี่ค่าจะ เป็นตัวบ่งชีถึงลักษณะการสั่นของบีมว่ามีการสั่นในลักษณะใด

$$
\begin{aligned}\n\text{In (2) is} \quad \text{Solve} \{ \mathbf{x}^4 + 2 \mathbf{x}^3 + 2 \mathbf{x}^2 + 2 \mathbf{x} + 2 &= 0, \ \mathbf{x} \} \\
\text{Out (2) = } \left\{ \left\{ \mathbf{x} \rightarrow -\frac{1}{2} + \frac{1}{2} \sqrt{\left( -\frac{1}{3} + \frac{8 \ 2^{2/3}}{3 \ (-5 + 3 \ \mathbf{i} \sqrt{111})^{1/3} + \frac{1}{3} \right)} \right\} - \\
&\frac{1}{3} \left( 2 \ (-5 + 3 \ \mathbf{i} \sqrt{111}) \right)^{1/3} \right) - \\
&\frac{1}{2} \sqrt{\left( -\frac{2}{3} - \frac{8 \ 2^{2/3}}{3 \ (-5 + 3 \ \mathbf{i} \sqrt{111})^{1/3} - \frac{1}{3} \left( 2 \ (-5 + 3 \ \mathbf{i} \sqrt{111}) \right)^{1/3} - \frac{1}{3} \left( 2 \ (-5 + 3 \ \mathbf{i} \sqrt{111}) \right)^{1/3} - \frac{1}{3} \left( 2 \ (-5 + 3 \ \mathbf{i} \sqrt{111}) \right)^{1/3} \right)}\n\end{aligned}
$$

$$
\{x \rightarrow -\frac{1}{2} + \frac{1}{2} \sqrt{\left(-\frac{1}{3} + \frac{82^{2/3}}{3 \left(-5 + 3 \ i \sqrt{111}\right)\right)^{1/3}} + \frac{1}{3} \left(2 \left(-5 + 3 \ i \sqrt{111}\right)\right)^{1/3}}\right\} +
$$
  
\n
$$
\frac{1}{2} \sqrt{\left(-\frac{2}{3} - \frac{82^{2/3}}{3 \left(-5 + 3 \ i \sqrt{111}\right)\right)^{1/3}} - \frac{1}{3} \left(2 \left(-5 + 3 \ i \sqrt{111}\right)\right)^{1/3} - \frac{2}{3} \left(\sqrt{\left(-\frac{1}{3} + \frac{82^{2/3}}{3 \left(-5 + 3 \ i \sqrt{111}\right)\right)^{1/3}} + \frac{1}{3} \left(2 \left(-5 + 3 \ i \sqrt{111}\right)\right)^{1/3}}\right)\right\}},
$$
  
\n
$$
\{x \rightarrow -\frac{1}{2} - \frac{1}{2} \sqrt{\left(-\frac{1}{3} + \frac{82^{2/3}}{3 \left(-5 + 3 \ i \sqrt{111}\right)\right)^{1/3}}\right\}},
$$
  
\n
$$
\frac{1}{3} \left(2 \left(-5 + 3 \ i \sqrt{111}\right)\right)^{1/3} - \frac{1}{3} \left(2 \left(-5 + 3 \ i \sqrt{111}\right)\right)^{1/3} - \frac{1}{3} \left(2 \left(-5 + 3 \ i \sqrt{111}\right)\right)^{1/3} + \frac{1}{3} \left(2 \left(-5 + 3 \ i \sqrt{111}\right)\right)^{1/3} + \frac{1}{3} \left(2 \left(-5 + 3 \ i \sqrt{111}\right)\right)^{1/3} + \frac{1}{3} \left(2 \left(-5 + 3 \ i \sqrt{111}\right)\right)^{1/3}\right)
$$

 $\sim 10^{-11}$ 

$$
\left\{x \rightarrow -\frac{1}{2} - \frac{1}{2} \sqrt{\left(-\frac{1}{3} + \frac{82^{2/3}}{3 \left(-5 + 3 \text{ i} \sqrt{111}\right)^{1/3} + \frac{1}{3} \left(2 \left(-5 + 3 \text{ i} \sqrt{111}\right)\right)^{1/3}\right) + \frac{1}{2} \sqrt{\left(-\frac{2}{3} - \frac{82^{2/3}}{3 \left(-5 + 3 \text{ i} \sqrt{111}\right)\right)^{1/3} + \frac{1}{3} \left(2 \left(-5 + 3 \text{ i} \sqrt{111}\right)\right)^{1/3} + \frac{2}{\sqrt{\left(\sqrt{\left(-\frac{1}{3} + \frac{82^{2/3}}{3 \left(-5 + 3 \text{ i} \sqrt{111}\right)\right)^{1/3} + \frac{82^{2/3}}{3 \left(-5 + 3 \text{ i} \sqrt{111}\right)\right)^{1/3} + \frac{1}{3} \left(2 \left(-5 + 3 \text{ i} \sqrt{111}\right)\right)^{1/3}}\right)\right\}}
$$

*In{3}*;=  $NSolve [ x^4 + 2 x^3 + 2 x^2 + 2 x^2 + 2 x + 2 = 0, x$ 

*Out {3}* = { {  $x \rightarrow -1$  . 18978 − 0 . 602803 i }  $\{x \rightarrow -1.18978 + 0.602803 \text{ i}\},$  ${x \rightarrow 0.189785 - 1.04318 \text{ i}}$  $\{x \rightarrow 0.189785 + 1.04318 i\}$ 

*In{S}* := NSolve  $\left[ x^4 + 100x^3 + 2x^2 + 2x + 2 = 0, x \right]$ 

*Out*  $15$  = { $\{x \rightarrow -99.9802\}$ ,  $\{x \rightarrow -0.253332\}$  $\{x \rightarrow 0.116763 - 0.255597 i\},\$  ${x \to 0.116763 + 0.255597 i}$ 

49

 $In [6]:$  NSolve  $[x^4 + 2000x^3 + 2x^2 + 2x + 2 = 0, x]$ 

out (6)= { $\{X \rightarrow -2000.\}$ ,  $\{X \rightarrow -0.0969924\}$ ,  $\{x \rightarrow 0.0479965 - 0.0894786 i\}$  $\{x \rightarrow 0.0479965 + 0.0894786 i\}\$ 

 $_{In[9]:}=$  NSolve  $[x^4 + 1000000x^3 + 2x^2 + 2x + 2 = 0, x]$ 

out(9)=  $\{x \rightarrow -1 \cdot x 10^6\}$ ,  $\{x \rightarrow -0.012547\}$ ,  ${x \rightarrow 0.00627248 - 0.0109571 i},$  $\{x \rightarrow 0.00627248 + 0.0109571 \text{ i} \}$ 

 $In[10]:$  NSolve  $x^4 + 10000000000 \times 3 + 2x^2 + 2x + 2 = 0, x$ out(10)=  $\{ \{x \rightarrow -1 \cdot x 10^9 \}$ ,  $\{x \rightarrow -0.00125939 \}$ ,  $\{x \rightarrow 0.000629695 - 0.00109158 i\},$  $\{x \rightarrow 0.000629695 + 0.00109158 \}$ 

 $_{In[11]:}$  NSolve  $[x^4 + 2x^3 + 100x^2 + 2x + 2 = 0, x]$  $_{out[11]} = \{ \{x \rightarrow -0.990192 - 9.9479 \text{ i} \},\}$  $\{x \rightarrow -0.990192 + 9.9479 i\}$ ,  ${x \to -0.00980762 - 0.141123 i}$ ,  $\{x \rightarrow -0.00980762 + 0.141123 \text{ i} \}$ 

 $In [12]:$  NSolve  $\begin{bmatrix} x^4 + 2x^3 + 1000000x^2 + 2x + 2 = 0, x \end{bmatrix}$ out(12)=  ${K \rightarrow -0.999999 - 999.999 i}$ ,  $\{x \rightarrow -0.999999 + 999.999i\}$  $\{x \rightarrow -0.00141421 \text{ i}\}, \{x \rightarrow 0.00141421 \text{ i}\}\$ 

 $\sim 10^{-1}$ 

 $In [13] := NSolve$ 

## $x^4 + 1000000x^3 + 500000x^2 + 2x + 2 = 0, x$

out[13]= { $\{x \rightarrow -999999.$ }, { $x \rightarrow -0.500004$ },  $\{x \rightarrow 1.99995 \times 10^{-6} - 0.00199999 \ i\}$  $\{x \rightarrow 1.99995 \times 10^{-6} + 0.00199999 \text{ i} \}$ 

 $_{In[14]:}$  NSolve  $\left[\mathbf{x}^4 + 1000000\mathbf{x}^3 + \right]$ 

## $500000 \times^2 2 + 2 \times 10000 = 0$ , x]

out  $1141 = \{\{x \rightarrow -999999\} \, , \, \{x \rightarrow -0.534942\} \, , \,$  $\{x \rightarrow 0.0174707 - 0.135604 \text{ i}\},$  $\{x \rightarrow 0.0174707 + 0.135604 \text{ i} \}$ 

 $_{In[15]:}$  NSolve  $\left[x^4 + 1000000 \ x^3 + \right]$  $500000 \times ^2 + 100 \times + 10000 = 0$ , x]

out(15) = { $\{x \rightarrow -999999. \}$ ,  $\{x \rightarrow -0.53478\}$ ,  $\{x \rightarrow 0.0173897 - 0.135635 i\},$  $\{x \rightarrow 0.0173897 + 0.135635 \text{ i} \}$ 

 $_{In[16]:}$  NSolve  $\left[\mathbf{x}^4 + 1000000\mathbf{x}^3 + \right]$ 500000  $x$  ^ 2 + 1000  $x$  + 10000 == 0,  $x$ ] out(16)= { $\{x \rightarrow -999999. \}$ ,  $\{x \rightarrow -0.533287\}$ ,  $\{x \rightarrow 0.0166436 - 0.135921 \text{ i}\},$ 

 $\{x \rightarrow 0.0166436 + 0.135921 \text{ i} \}$ 

 $In[7]:$  NSolve  $[x^4 + 1000x^3 + 30000x^2 + 200x + 2 = 0, x]$ 

out!7!=  $\{ \{x \rightarrow -969.042\}$ ,  $\{x \rightarrow -30.9515\}$ ,  $\{x \rightarrow -0.00333296 - 0.00745472 \pm \}$  $\left\{ x \rightarrow -0.00333296 + 0.00745472 \pm \right\}$ 

 $r_{n\{8\}} = \text{NSolve} [\mathbf{x}^4 + 10000 \mathbf{x}^3 + 30000 \mathbf{x}^2 + 200 \mathbf{x} + 2 = 0, \mathbf{x}]$ 

outlej=  $\{ \{x \rightarrow -9997.\} , \{x \rightarrow -2.99424\} ,\}$  $\{x \rightarrow -0.00332959 - 0.00746517 \}$ ,  ${x \to -0.00332959 + 0.00746517 i}$ 

 $In [9]:$  NSolve [

 $x^{4} + 1000000x^{3} + 30000x^{2} + 200x + 2 = 0$ , x

out(9)=  $\{X \rightarrow -0.00333333 - 0.00745356 i\},$  $\{x \rightarrow -0.00333333 + 0.00745356 i\},\$  $\{x \rightarrow 0.00333333 - 173.205 \text{ i}\},$  $\{x \rightarrow 0.00333333 + 173.205 \text{ i} \}$ 

### $In[10]:=$  NSolve [

 $\left\langle \frac{\partial}{\partial t} \psi \right\rangle_{\rm{max}}$ 

 $x^{2}$  + 100000  $x^{3}$  + 30000000  $x^{2}$  + 200  $x + 2 = 0$ , x

 $\mathcal{A}^{\mathcal{A}}_{\mathcal{A}} = \mathcal{A}^{\mathcal{A}}_{\mathcal{A}} \mathcal{A}^{\mathcal{A}}_{\mathcal{A}}$ 

outflat= { { $X \rightarrow -99970$ .}, { $X \rightarrow -30.0089$ },  $\{x \rightarrow -0.0000333223 - 0.000815817 \text{ i}\},$  ${x \rightarrow -0.0000333223 + 0.000815817 \n i}$ 

 $_{In[12]:}$  NSolve  $[x^4 + 10000000x^3 +$  $300000000 \times 2 + 200 \times 2 = 0, \times$ 

$$
over_{127} = \{ \{x \rightarrow -1. \times 10'\}, \{x \rightarrow -0.00472513\}, \{x \rightarrow 0.00236257 - 0.00606178 \text{ i}\}, \{x \rightarrow 0.00236257 + 0.00606178 \text{ i}\} \}
$$

จากการสุ่มแทนตัวเลขเพื่อแทนค่า *A* , *B* , *C* , *D* พบว่า คำตอบที่ไค้มี 4 คำตอบ มีทัง เป็นจำนวนจริงและจำนวนเชิงซ้อน พบว่าคำตอบส่วนที่เป็นจำนวนเชิงซ้อนอย่างน้อยจะมี 1 คู่ที่ เป็นคอนจูเกตกัน เช่น

$$
In[1] = NSolve[x^2 + 10x^3 + 300x^2 + 20x + 2 = 0, x]
$$

 $\int$   $\{x \rightarrow -4.9667 - 16.573 i\}, \{x \rightarrow -4.9667 + 16.573 i\},$  $\bm{w}$   $[1]$  =  $\{x \rightarrow -0.0332969 - 0.0746516 \}$  *i*}, { $x \rightarrow -0.0332969 + 0.0746516 \}$ 

ในตัวอย่างนีเปีนการแสดงให้เห็นว่า เราสามารถนำค่าทัง 4 ค่านี้มาวิเคราะห์ไค้ว่าบีมมีการ สั่นในลักษณะใดและค่าที่ทำให้สมการเปลี่ยนคำตอบที่คีความหมายในเชิงการสั่นของบีมมากที่สุค คือค่าของ *A* , *B* และ *C* ดังนั้นอาจสรุปไค้ว่าค่าคงที่ทั้ง 3 ค่าจะเป็นตัวกำหนดว่าบีมจะสั่น มากหรือน้อยหรือไม่มีการสั่นเลย ในตัวอย่างนี้วิเคราะห์ไค้ว่าบีมมีการสั่นแล้วทำให้แอมปลิจูดของ การสั่นลดลงจนสุดท้ายบีมจะหยุดนิ่ง การหยุดนิ่งของบีมมีผลมาจากความหน่วงที่มากระทำกับบีม ซึ่งเป็นไปตามเป็าหมายของการสร้างแบบจำลองเชิงคณิตศาสตร์ของแขนกลอ่อนตัวข้อต่อเคียวของ ทุ่นยนต์ที่พิจารณาผลกระทบจากความหน่วง

จากการแล้สมการ (3-18A) ไค้คำตอบทั้งหมด 4 ค่า ดังนั้นคำตอบทั่วไปของสมการ (3-17) จะอยู่ในรูปดังต่อไปนี้

$$
\varphi_n(t) = m_1 e^{x_1 t} + m_2 e^{x_2 t} + m_3 e^{x_3 t} + m_4 e^{x_4 t}
$$

และไค้สมการการเคลื่อนที่ของบีมที่พิจารณาผลกระทบจากความหน่วงอยู่ในรูป

$$
y_n(x,t) = \sum_{n=1}^{\infty} [\sin \delta_n x] [m_1 e^{x_1 t} + m_2 e^{x_2 t} + m_3 e^{x_3 t} + m_4 e^{x_4 t}]
$$
 (3-19)

เมื่อ  $X_1$  ,  $X_2$  ,  $X_3$  ,  $X_4$  เป็นรากของสมการ (3-18A)

จากการทคลองแทนค่า *A* , *B* , *C*, *D* ซึ่งเป็นค่าคงที่ทังหมดผลของคำตอบจะไค้ออกมา แตกต่างกัน ค่า *A , B , c, D* เหล่านีต่างกีเปีนคุณสมบัติเฉพาะของวัสดุแต่ละชนิด

ดังนั้นสรุปไต้ว่าหากต้องการให้ปลายบีมหยุดสั่นในขณะทำงาน จะต้องเลือกวัสดุที่มีคุณ สมบัติเหมาะสมกับการทำงานโดยใช้ สัมประสิทธิหน้าตัวแปรเป็นหลักเพื่อเลือกวัสดุที่นำมาทำบีม จากการทดลองสุ่มแทนค่า *A ,B 1 C,D* ลงในสมการ (3-18A) ค่าคงที่ที่เปีนตัวบ่งบอกว่าบีม จะหยุดสั่นคือค่าคงที่ที่อยู่1ในเทอมของ *A 1 B* และ *C*

In<sup>th</sup> A = 
$$
\frac{(h - f\delta_n^2)}{C}
$$
 =  $\frac{\gamma + \frac{\varsigma I \gamma \delta_n^2}{\kappa AG}}{-\frac{EI\gamma}{\kappa AG}}$  =  $-\left(\frac{\kappa AG + \varsigma I \delta_n^2}{EI}\right)$ 

$$
B = \frac{(1 - b\delta_n^2)}{C} = \frac{1 + \frac{E\rho I \delta_n^2}{\kappa G}}{-\frac{E I \gamma}{\kappa A G}} = -\left(\frac{\kappa A G + E I A \rho \delta_n^2}{E I \gamma}\right)
$$

$$
C = \frac{(d\delta_n^4 - e\delta_n^2)}{C} = \left(\frac{\varsigma I \delta_n^4 + \frac{\varsigma I \rho \delta_n^2}{\kappa G}}{-\frac{E I \gamma}{\kappa A G}}\right) = -\varsigma \delta_n^2 \left(\frac{\kappa G \delta_n^2 + \rho}{E \gamma}\right)
$$

จะเห็นว่าลัมประสิทธิต'วแปรของสมการ (3-18A) ไต้จากคุณสมบัติธรรมชาติของบีมนั้น ในแง่ของทฤษฎีสามารถกล่าวไต้ว่าปิญหาการสั่นของแขนกลนั้นแก้ได้โดยการกำหนดคุณสมบัติ ของวัสดุที่จะนำมาทำแขนกลให้เหมาะสมและสอดคล้องกับทฤษฎี โดยดูไต้จากค่าคงที่ 3 ค่าคือ ค่า *A 1 B* และ *C* ทังสามค่ามีผลกระทบต่อกันอย่างมีนัยสำคัญ ในการหาค่าคงที่ดังที่กล่าว นายังเป็นปิญหาที่น่าสนใจและควรจะไต้มีการสืกษาต่อไป และเป็นหน้าที่1ของผู้ที่จะสร้างแขนกล ต้องหาวิธีวัคค่าคงที่เหล่านีออกมาเพื่อจะไต้สร้างแขนกลให้ถูกต้องตามความต้องการ

ถ้าแขนกลเป็นอลูมิเนียมบางสมประสิทธิ์ของ  $\psi_n^{(4)}(t)$  และ  $\psi_n^{(3)}(t)$  จะมีค่าน้อยมากจะ เหลือเฉพาะลัมประสิทธิของเทอมที่มีอันดับตํ่าๆซึ่งเป็นผลที่คาดคะเนไต้จากการทดลอง ดังนั้นใน สมการ (3-16) จะประมาณค่าให้เหลือเพียงเทอมที่มีอนุพันธ์อันดับสองเท่านั้น

จากสมการเติม

$$
c\nu_{n}^{(4)}(t) + (h - \hslash^{2}_{n})\nu_{n}^{(3)}(t) + (1 - b\delta_{n}^{2})\nu_{n}^{(2)}(t) +
$$

$$
(d\delta_n^4 - e\delta_n^2 + g)\varphi_n^*(t) + a\delta_n^4\psi_n(t) = 0
$$

ตัดพจน์ที่มีอนุพันธ์อันดับ 4 และอันดับ 3 ทิ้งจะได้

$$
(1 - b\delta_n^2)\psi_n^{(2)}(t) + (d\delta_n^4 - e\delta_n^2 + g)\varphi_n^*(t) + a\delta_n^4\psi_n(t) = 0
$$

กำหนดให้

$$
m_n = 1 - b\delta_n^2
$$
  
\n
$$
I_n = d\delta_n^4 - e\delta_n^2 + g
$$
  
\n
$$
k_n = a\delta_n^4
$$

ดังนั้นจะได้สมการเป็น

$$
m_n \psi_n^{(2)}(t) + I_n \psi_n(t) + k_n \psi_n(t) = 0 \qquad (3-20)
$$

พิจารณาสมการ (3-18) จะเห็นว่าเป็นสมการที่บรรยายการกวัคแกว่งแบบถูกหน่วง (damping oscillation) ที่มีรูปแบบคำตอบดังนี้

$$
\psi_n(t) = Ae^{\lambda t} \tag{3-20A}
$$

เมื่อ  $A$  เป็นค่าคงที่ขึ้นอยู่กับเงื่อนไขการทดลอง (arbitrary constant) ส่วน  $\lambda$  เป็นค่าที่ ด้องหาในเทอมของ  $m, I$  และ  $k$ 

แทนสมการ (3-20A) ลงในสมการ (3-20) จะได้

$$
(m\lambda^2 + \lambda + k)Ae^{\lambda t} = 0
$$

$$
(m\lambda^2 + l\lambda + k) = 0
$$

แก้สมการได้ค่า *A* ดังนี้

$$
\lambda = \frac{-1 \pm \sqrt{I^2 - 4mk}}{2m}
$$

จะได้ค่า 2 สองค่าดังนี้

$$
\lambda_1 = \frac{-1 + \sqrt{1^2 - 4mk}}{2m}
$$
  

$$
\lambda_1 = \frac{-1 - \sqrt{1^2 - 4mk}}{2m}
$$

จากสมการ (3-20A) จะได้คำตอบอยู่ในรูป

$$
\psi_n(t) = Ae^{\lambda_i t} + Be^{\lambda_2 t} \tag{3-20B}
$$

แทนค่า และ *Â2* ลงในสมการ (3-20B) จะได้

$$
\psi_n(t) = e^{-(\frac{t}{2m})t} \left[ A e^{(\frac{t^2}{4m^2} - \frac{k}{m})t} + B e^{(-\sqrt{\frac{t^2}{4m^2} - \frac{k}{m}})t} \right]
$$

ในที่นี้จะพิจารณาคำตอบกรณีที่  $\frac{I^2}{4m^2} < \frac{k}{m}$  ซึ่งเป็นกรณี underdamping oscillation ใน กรณีนี้จะมีคำตอบในรูปจำนวนจินตภาพติดอยู่ จากสมการ (3-20B) สามารถเขียนใหม่ได้เป็น

$$
\psi_n(t) = Ae^{i\lambda_1 t} + Be^{i\lambda_2 t}
$$

ดังนั้นจะได้คำตอบของสมการ (3-20) ดังนี้

$$
\psi_n(t) = e^{-(\frac{t}{2m})t} \left[ A e^{(i\sqrt{\frac{k}{m} - \frac{l^2}{4m^2}})t} + B e^{(-i\sqrt{\frac{k}{m} - \frac{l^2}{4m^2}})t} \right]
$$

$$
\psi_n(t) = e^{-\left(\frac{t}{2m}\right)t} \left[ (A+B) \cos\left(\sqrt{\frac{k}{m} - \frac{l^2}{4m^2}}\right)t + i(A-B) \sin\left(\sqrt{\frac{k}{m} - \frac{l^2}{4m^2}}\right)t \right]
$$

$$
\begin{aligned}\n\lim_{\omega_0} \omega_0 &= \sqrt{\frac{k}{m}} \\
\mu &= \frac{1}{2m} \\
\omega_n^2 &= \omega_0^2 - \mu^2\n\end{aligned}
$$

จะได้สมการใหม่เป็น

$$
\psi_n(t) = e^{-\mu t} \left[ (A+B) \cos(\omega_n t) + i(A-B) \sin(\omega_n t) \right]
$$

จัดสมการใหม่ได้ดังนี้

$$
\psi_n(t) = e^{-\mu t} \big[ C_1 \cos(\omega_n t) + C_2 \sin(\omega_n t) \big]
$$

เมื่อ *€1* และ *€2* เป็นจำนวนจริง แปลงรูปสมการใหม่ได้สมการดังนี้

$$
\psi_n(t) = \sqrt{C_1^2 + C_2^2} e^{-\mu t} \left[ \frac{C_1}{\sqrt{C_1^2 + C_2^2}} \cos(\omega_n t) + \frac{C_2}{\sqrt{C_1^2 + C_2^2}} \sin(\omega_n t) \right]
$$
(3-21)

hatพนคให้ 
$$
\cos \beta = \frac{C_1}{\sqrt{C_1^2 + C_2^2}}
$$
 (3-21A)

$$
\sin \beta = -\frac{C_2}{\sqrt{C_1^2 + C_2^2}}
$$
 (3-21B)

แทนสมการ (3-21A) และ (3-21B) ลงในสมการ (3-21) จะได้รูปสมการดังนี

$$
\psi_n(t) = \sqrt{C_1^2 + C_2^2} e^{-\mu t} \left[ \cos \beta \cos(\omega_n t) - \sin \beta \sin(\omega_n t) \right]
$$
  

$$
\psi_n(t) = \sqrt{C_1^2 + C_2^2} e^{-\mu t} \left[ \cos(\omega_n t + \beta) \right]
$$
 (3-22)

กำหนดเงื่อนไขเริ่มต้นคังนี

$$
\psi_n(0) = \psi_0 \cos \beta \quad \text{and} \quad t = 0
$$

ใช้เงื่อนไขเริ่มต้นแทนลงในสมการ (3-22) จะไต้

$$
\psi_0 \cos \beta = \sqrt{C_1^2 + C_2^2} \cos \beta
$$

ดังนั้น

$$
\psi_0 = \sqrt{C_1^2 + C_2^2} \tag{3-22A}
$$

แทนสมการ (3-22A) ลงในสมการ (3-22) จะไต้

$$
\psi_n(t) = \psi_0 e^{-\mu t} [\cos(\omega_n t + \beta)] \qquad (3-23)
$$

จากสมการการเคลื่อนที่ของบีม

$$
y_n(x,t) = \sum_{n=1}^{\infty} \phi_n(x) \psi_n(t)
$$

รวมสมการ (3-14) กับสมการ (3-23) แทนลงในสมการ (3-13) จะไต้สมการดังนี้

$$
y_n(x,t) = \sum_{n=1}^{\infty} \sin \frac{n\pi x}{L} \psi_0 e^{-\mu t} [\cos(\omega_n t + \beta)]
$$
  

$$
y_n(x,t) = \sum_{n=1}^{\infty} (\psi_0 e^{-\mu t}) [\sin(\frac{n\pi x}{L})] [\cos(\omega_n t + \beta)] \qquad (3-24)
$$

สมการที่ (3-24) เป็นคำตอบของสมการ (3-12) และเป็นแบบจำลองเชิงคณิตศาสตร์ของ แขนกลอ่อนตัวข้อต่อเคียวของทุ่นยนต้ที่พิจารณาผลกระทบจากความหน่วงภายในและภายนอกบีม ี สมการการเคลื่อนที่นี้เป็นตัวบ่งบอกว่า ณ จุดปลายของบีมซึ่งเป็นจุดที่  $x =$  / จะทำให้เกิด เทอม  $\sin n\pi = 0$  ( $n$  เป็นจำนวนเต็ม) นั่นหมายความว่าที่จุดปลายของบีมจะไม่มีการ เคลื่อนที่ นั่นคือปลายของบีมจะนิ่ง ซึ่งเป็นผลจากความหน่วงที่มากระทำกับบีม